# **IDS 702: MODULE 1.1**

### MOTIVATING EXAMPLE

DR. OLANREWAJU MICHAEL AKANDE

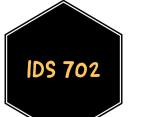

#### INTRODUCTION

- By now, you should already be familiar with t-tests and simple linear regression (SLR).
- At the very least, you should know the basics.
- Specifically, you should know how to fit a SLR model and assess whether or not the model assumptions are violated.
- We will use those ideas as building blocks for the models we will explore throughout this course.

#### MOTIVATING EXAMPLE

- In the 1970's, Harris Trust and Savings Bank was sued for discrimination on the basis of sex.
- As evidence, the defense presented analysis of salaries of employees of one type (skilled, entry level clerical).
- $\blacksquare$  The data is in the file wagediscrim.txt on Sakai.
- We are interested in answering the question: **did female employees tend to receive lower base/starting salaries than similarly qualified and experienced male employees?**

Which statistical tests can we use to probe the question above?

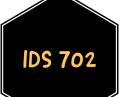

#### **DATA**

93 employees on data file (61 female, 32 male).

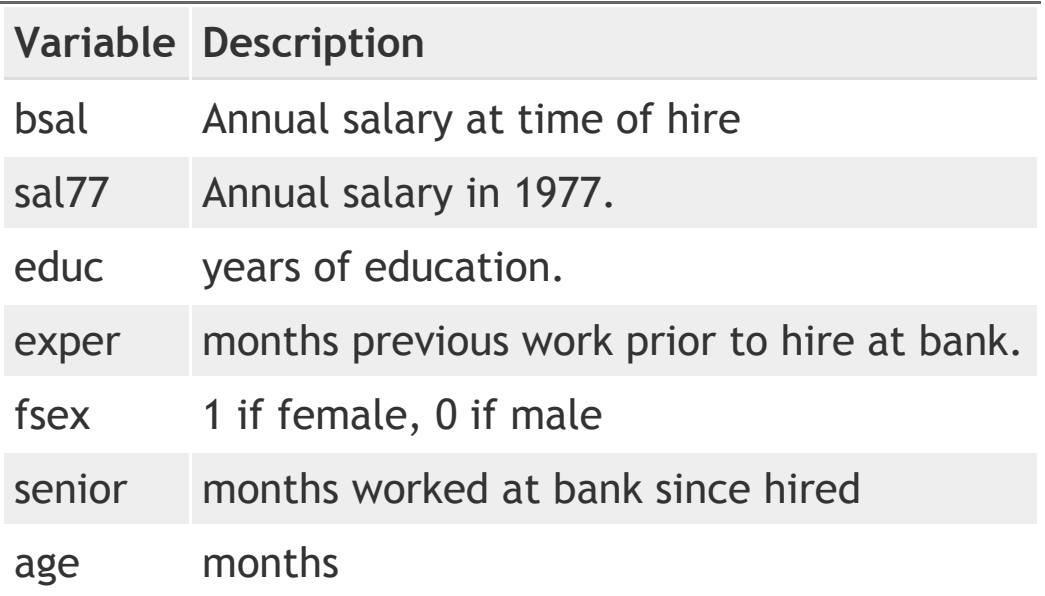

Since we care about inference on bsal, as our response variable, we will exclude sal77 for all analysis.

Is this reasonable? Why or why not?

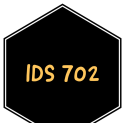

#### **DATA**

How many rows? How many columns?

```
wages <- read.csv("data/wagediscrim.txt", header= T)
dim(wages)
```
## [1] 93 8

Take a look at the first few rows of the data.

head(wages)

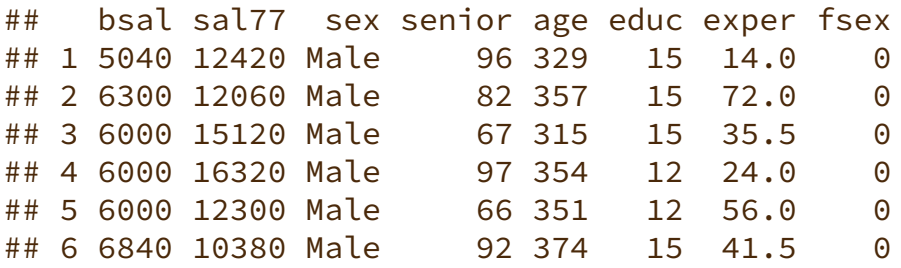

#### **DATA**

Check variable types.

```
wages$sex <- factor(wages$sex,levels=c("Male","Female"))
wages$fsex <- factor(wages$fsex)
str(wages)
```
## 'data.frame': 93 obs. of 8 variables: ## \$ bsal : int 5040 6300 6000 6000 6000 6840 8100 6000 6000 6900 ... ## \$ sal77 : int 12420 12060 15120 16320 12300 10380 13980 10140 12360 10920 ... ## \$ sex : Factor w/ 2 levels "Male", "Female": 1 1 1 1 1 1 1 1 1 1 1 ... ## \$ senior: int 96 82 67 97 66 92 66 82 88 75 ... ## \$ age : int 329 357 315 354 351 374 369 363 555 416 ... ## \$ educ : int 15 15 15 12 12 15 16 12 12 15 ... ## \$ exper : num 14 72 35.5 24 56 41.5 54.5 32 252 132 ... ## \$ fsex : Factor w/ 2 levels "0","1": 1 1 1 1 1 1 1 1 1 1 ...

### EXPLORATORY DATA ANALYSIS (EDA)

Next, quick summaries of each variable.

#### summary(wages)

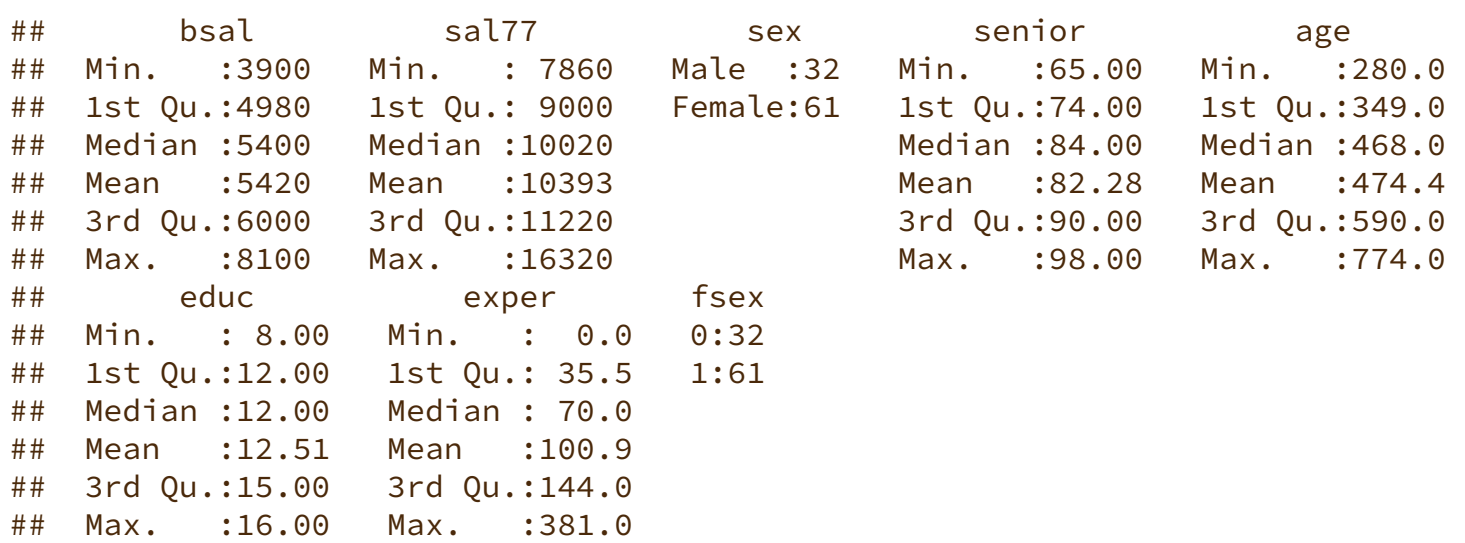

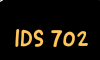

Since we only care about comparing starting salaries for male and female employees for now, let's look at boxplots of bsal by sex.

```
ggplot(wages,aes(x=sex, y=bsal, fill=sex)) +
  geom boxplot() + coord flip() +scale fill brewer(palette="Blues") +
  labs(title="Baseline Salary vs Sex",y="Base Salary",x="Sex") +
  theme_classic() + theme(legend.position="none")
```
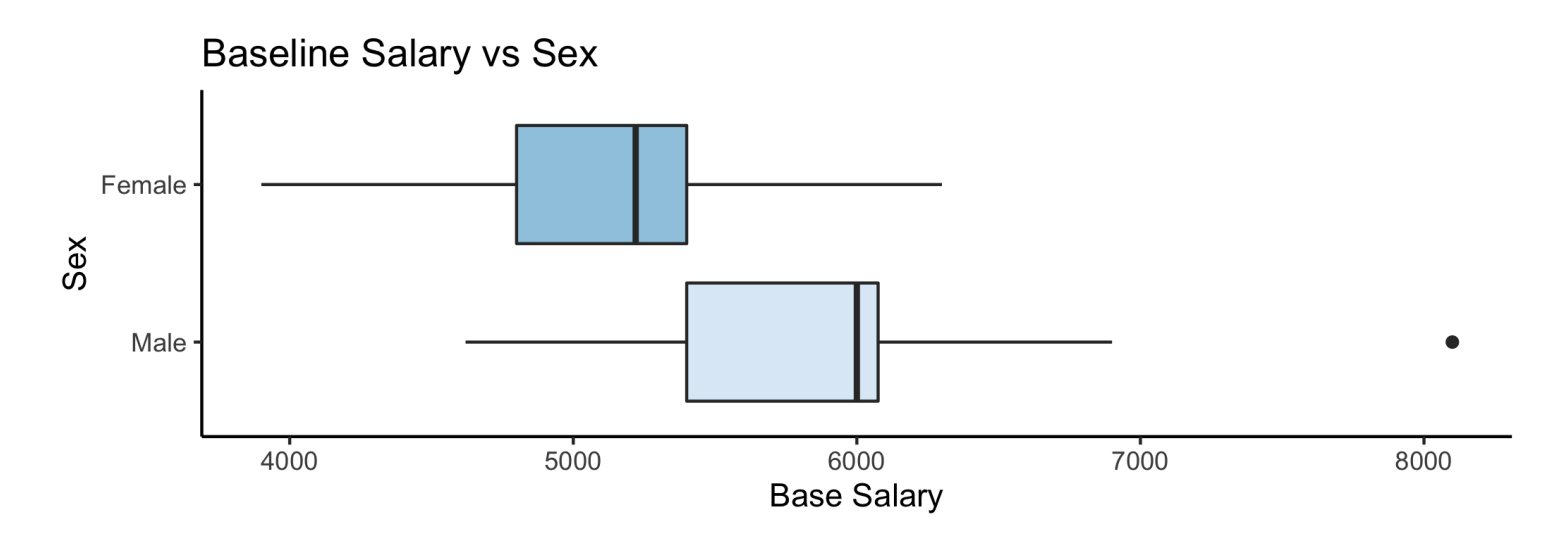

What do you think? What can you infer from this plot?

#### T-TEST?

We could go further and try a t-test for the hypotheses.

```
H_0: \mu_{\text{male}} - \mu_{\text{female}} \leq 0 \text{ vs. } H_A: \mu_{\text{male}} - \mu_{\text{female}} > 0
```
t.test(bsal~sex,data=wages,alternative="greater")

```
##
## Welch Two Sample t-test
##
## data: bsal by sex
## t = 5.83, df = 51.329, p-value = 1.855e-07
## alternative hypothesis: true difference in means is greater than 0
## 95 percent confidence interval:
## 582.9857 Inf
## sample estimates:
## mean in group Male mean in group Female
## 5956.875 5138.852
```
Is a t-test sufficient here? Any concerns?

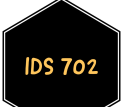

### SLR?

How about fitting a SLR model to the two variables.

```
\mathrm{bsal}_i = \beta_0 + \beta_1 \mathrm{sex}_i + \epsilon_i; \;\; \epsilon_i \stackrel{iid}{\sim} \mathcal{N}(0, \sigma^2), \;\; \; i=1,\dots,n.
```

```
model1 <- lm(bsal~sex,data=wages); summary(model1)
```

```
##
## Call:
## lm(formula = bsal ~ sex, data = wages)##
## Residuals:
## Min 1Q Median 3Q Max
## -1336.88 -338.85 43.12 261.15 2143.12
##
## Coefficients:
## Estimate Std. Error t value Pr(>|t|)
## (Intercept) 5956.9 105.3 56.580 < 2e-16
## sexFemale -818.0 130.0 -6.293 1.08e-08
##
## Residual standard error: 595.6 on 91 degrees of freedom
## Multiple R-squared: 0.3032, Adjusted R-squared: 0.2955
## F-statistic: 39.6 on 1 and 91 DF, p-value: 1.076e-08
```
#### What can we infer from these results?

- T-test shows men started at higher salaries than women  $\left(t=5.83, p<.0001\right)$ ; same conclusion from the regression.
- But one could argue this is so because both methods **do not** control for other characteristics. Indeed, we have ignored the other variables.
- **There are other variables that are correlated with bsal. Here's the** correlation matrix of all numerical variables using the corr function in R.

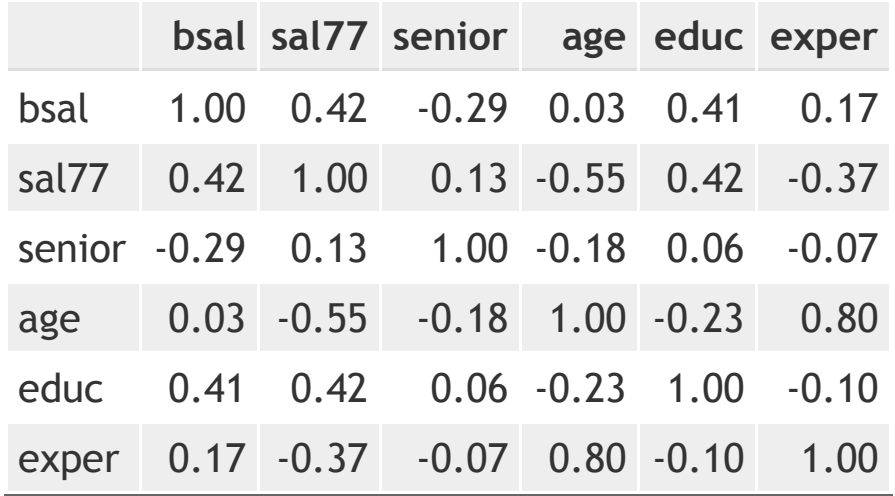

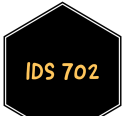

Or visually (using the ggcorrplot package),

```
wages_corr <- round(cor(wages[,!is.element(colnames(wages),c("sex","fsex"))]),
ggcorrplot(wages_corr, method = "circle",type = "lower",
           colors = c("#6D9EC1", "white", "#E46726"))
```
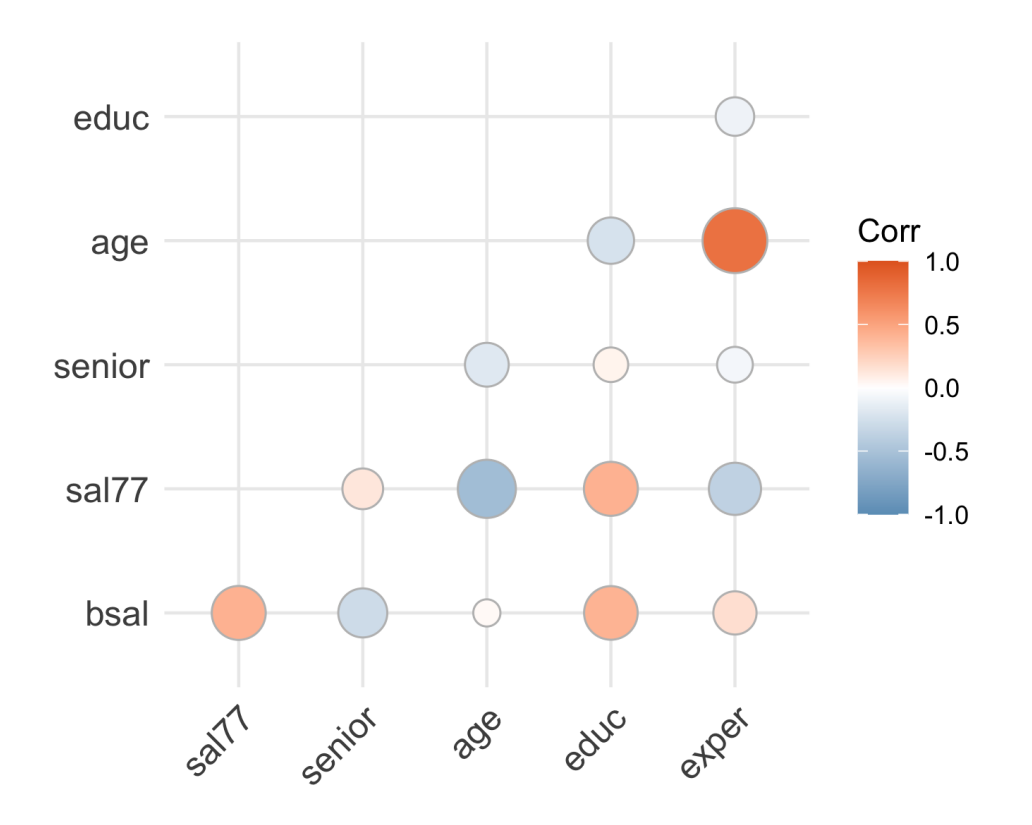

**DS 702** 

- So, let's take a look at scatter plots of all variables
- First, recall the description of all the variables.

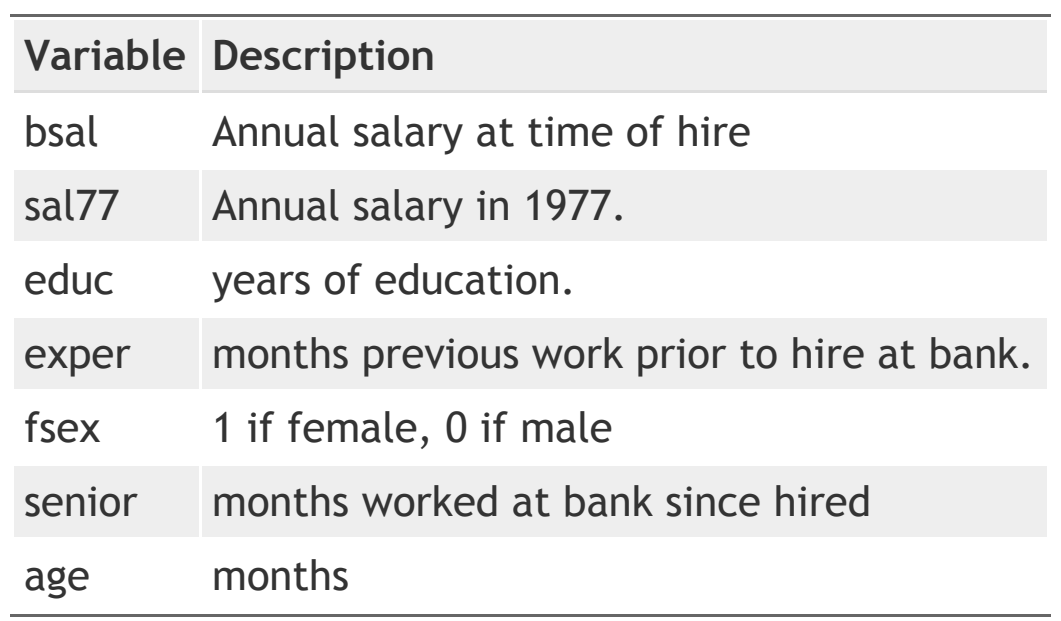

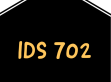

#### ggpairs(wages[,!is.element(colnames(wages),c("sal77","sex","fsex"))], mapping=ggplot2::aes(colour = "red4",alpha=0.6)) #GGally package

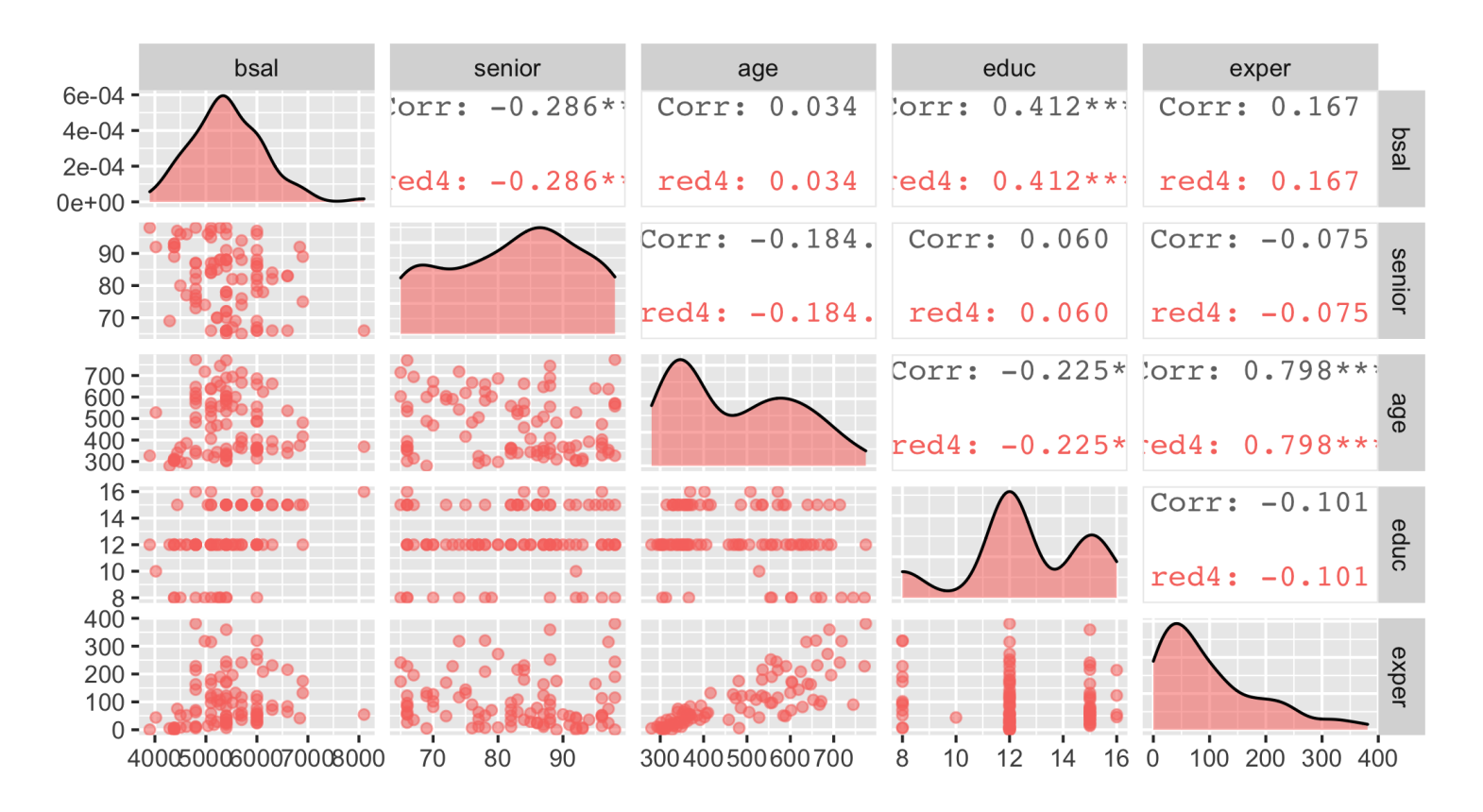

This plot looks very busy!

**IDS 702** 

Let's take a closer look one variable at a time. First, bsal vs. senior.

```
ggplot(wages,aes(x=senior, y=bsal)) +
  geom_point(alpha = .7,aes(color=sex)) +
  geom_smooth(method="lm",col="red3") + theme_classic() +
  labs(title="Baseline Salary vs Seniority",x="Seniority",y="Base Salary")
```
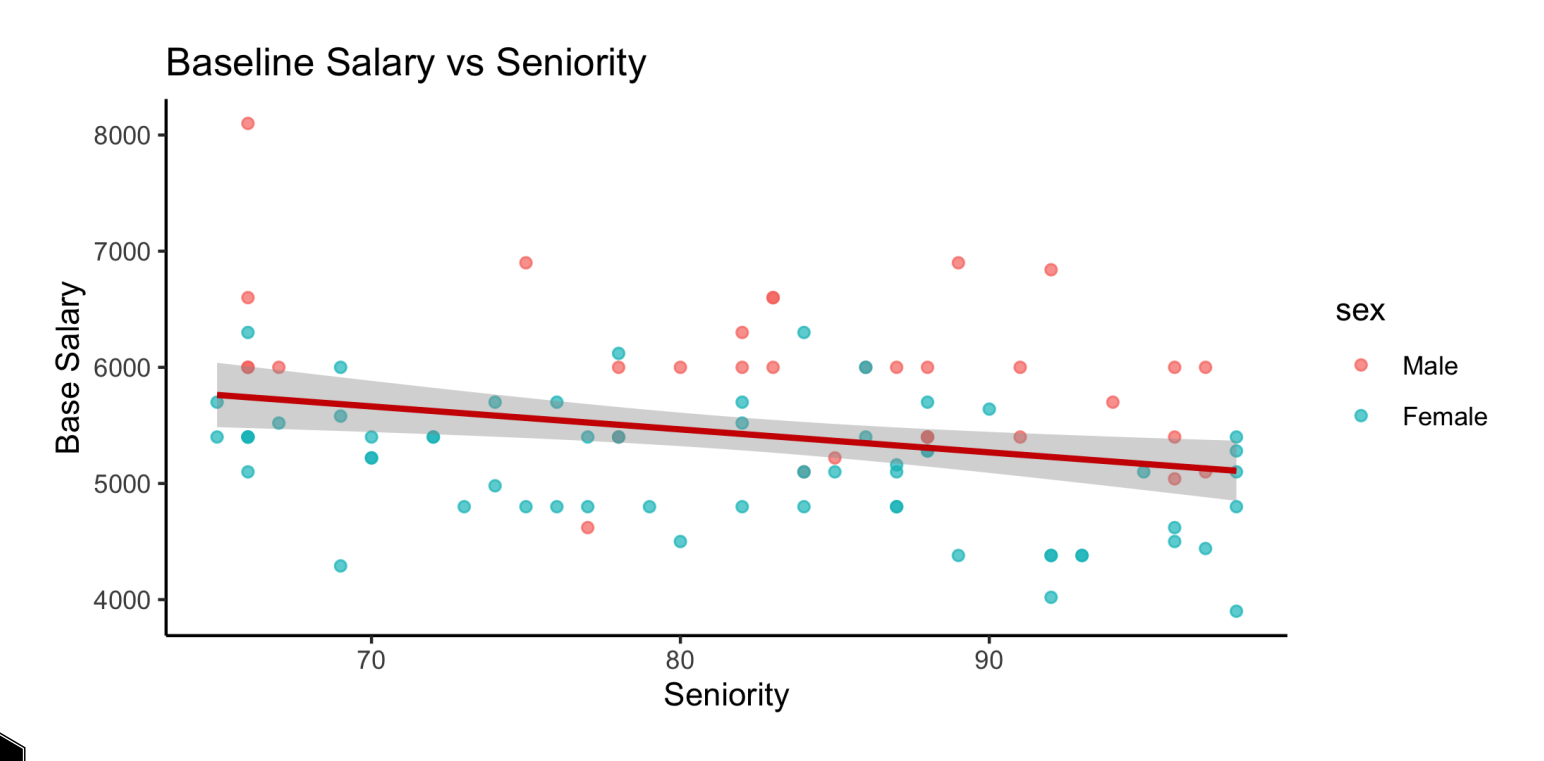

#### Next, bsal vs. age

```
ggplot(wages,aes(x=age, y=bsal)) +
  geom\_point(alpha = .7, aes(color=sex)) +geom_smooth(method="lm",col="red3") + theme_classic() +
  labs(title="Baseline Salary vs Age",x="Age",y="Base Salary")
```
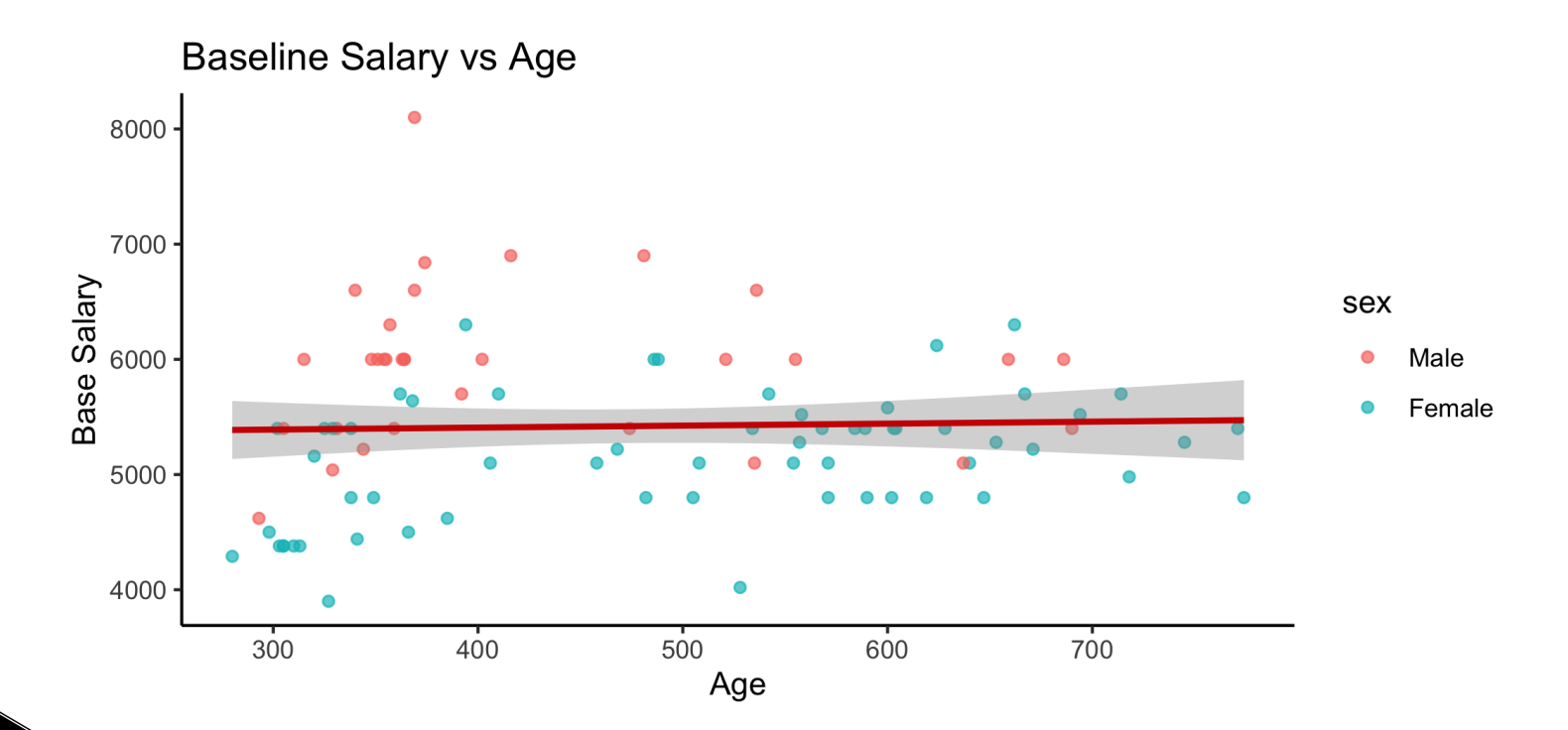

#### bsal vs. educ

```
ggplot(wages,aes(x=educ, y=bsal)) +
  geom\_point(alpha = .7, aes(color=sex)) +geom_smooth(method="lm",col="red3") + theme_classic() +
  labs(title="Baseline Salary vs Education",x="Education",y="Base Salary")
```
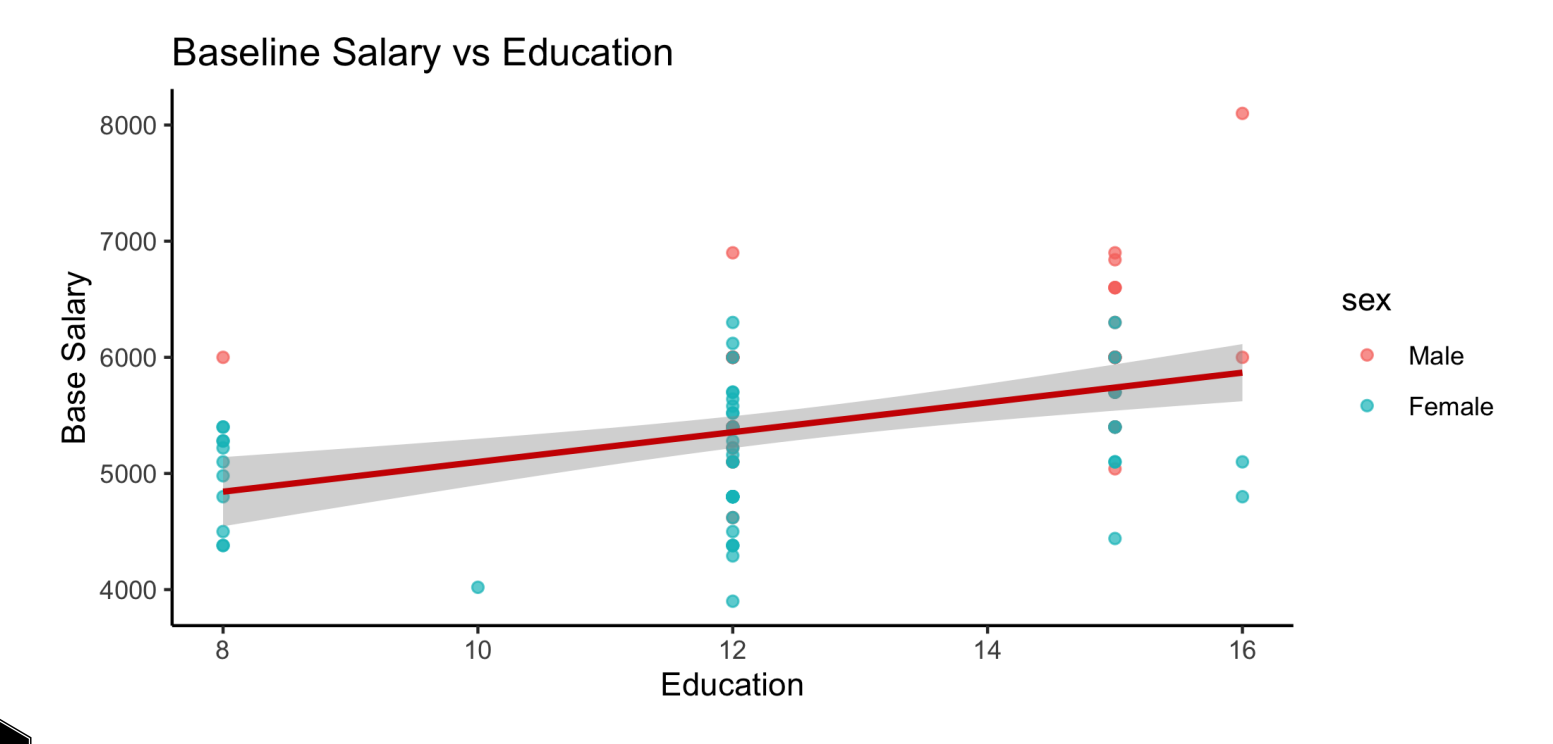

#### Finally, bsal vs. exper

```
ggplot(wages,aes(x=exper, y=bsal)) +
  geom\_point(alpha = .7, aes(color=sex)) +geom_smooth(method="lm",col="red3") + theme_classic() +
  labs(title="Baseline Salary vs Experience",x="Experience",y="Base Salary")
```
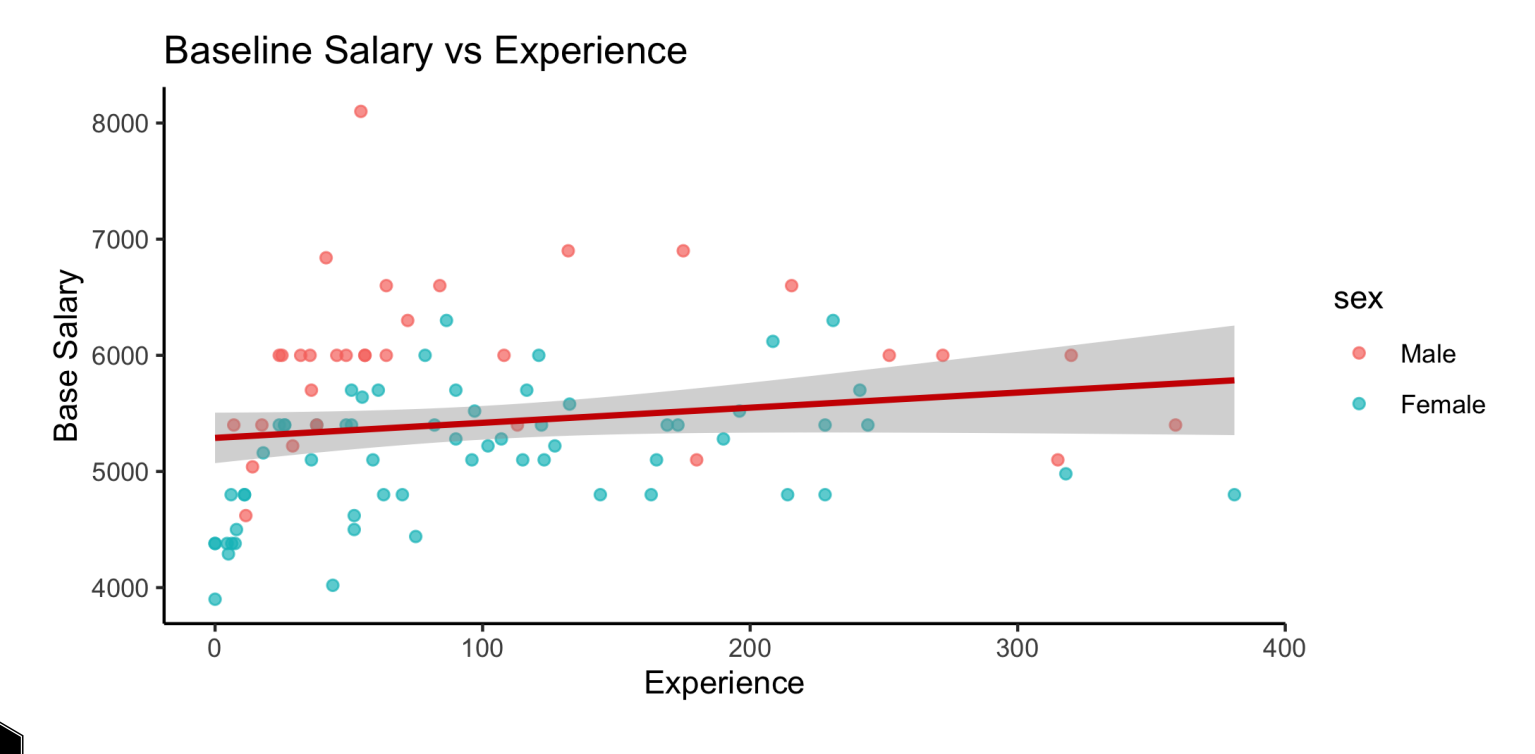

#### TAKEAWAYS

- Clearly, they are other variables that may be relevant in explaining baseline salary.
- We need to explore other statistical methods than the t-test and simple linear regression.
- We need methods that can explore the relationship between baseline salary and sex while also controlling for the other variables that clearly may be relevant.
- This brings us to multiple linear regression (MLR).
- Something to keep in mind, the overall conclusions may not change after using a better model for this data.

In general, this should never stop you from exploring and reporting the results from better models; you should always be rigorous when doing analyses and be honest when reporting the results!

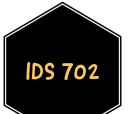

#### WHAT' S NEXT?

MOVE ON TO THE READINGS FOR THE NEXT MODULE!

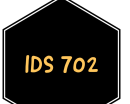